## **Windows Vista for Seniors in easy steps: For the Over-50s PDF**

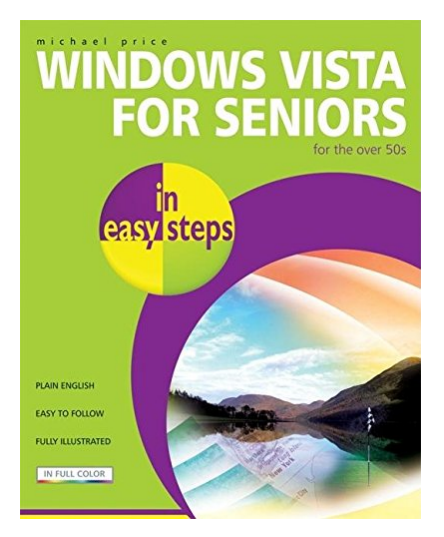

by Michael Price : **Windows Vista for Seniors in easy steps: For the Over-50s** ISBN : #1840783346 | Date : 2007-11-28 Description : PDF-77770 | This practical guide explains the latest Windows operating system in a clear, concise manner, without resorting to esoteric computer jargon. It concentrates on the activities that seniors are most apt to use, including email, the Internet, digital photography, music, video, and networking, and is appropriate for those upgrading from earlier version of Windows as well as those completely new to co... *Windows Vista for Seniors in easy steps: For the Over-50s*

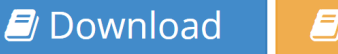

**E** Read Online

Free eBook Windows Vista for Seniors in easy steps: For the Over-50s by Michael Price across multiple file-formats including EPUB, DOC, and PDF.

PDF: Windows Vista for Seniors in easy steps: For the Over-50s

ePub: Windows Vista for Seniors in easy steps: For the Over-50s

Doc: Windows Vista for Seniors in easy steps: For the Over-50s

Follow these steps to enable get access **Windows Vista for Seniors in easy steps: For the Over-50s**:

[Download: Windows Vista for Seniors in easy steps: For the Over-50s PDF](http://directorychart.info/free-ebooks.php?id=MTg0MDc4MzM0Ng==)

## **[Pub.04ZkU] Windows Vista for Seniors in easy steps: For the Over-50s PDF | by Michael Price**

Windows Vista for Seniors in easy steps: For the Over-50s by by Michael Price This Windows Vista for Seniors in easy steps: For the Over-50s book is not really ordinary book, you have it then the world is in your hands. The benefit you get by reading this book is actually information inside this reserve incredible fresh, you will get information which is getting deeper an individual read a lot of information you will get. This kind of Windows Vista for Seniors in easy steps: For the Over-50s without we recognize teach the one who looking at it become critical in imagining and analyzing. Don't be worry Windows Vista for Seniors in easy steps: For the Over-50s can bring any time you are and not make your tote space or bookshelves' grow to be full because you can have it inside your lovely laptop even cell phone. This Windows Vista for Seniors in easy steps: For the Over-50s having great arrangement in word and layout, so you will not really feel uninterested in reading.

The [Read Online: Windows Vista for Seniors in easy steps: For the Over-50s PDF](http://directorychart.info/free-ebooks.php?id=MTg0MDc4MzM0Ng==)